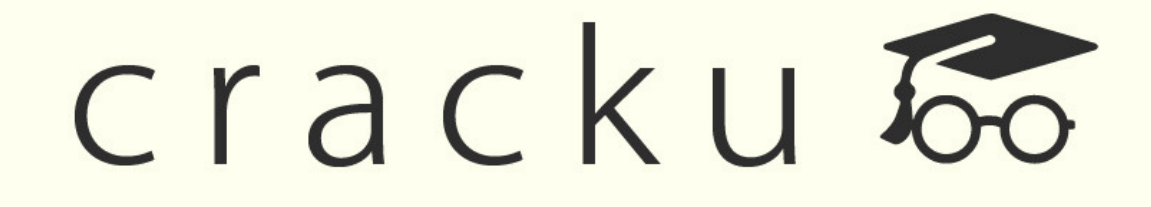

# Computer Questions Asked In IBPS Clerk Mains 2015, 2016, 2017

27 Dec 2017

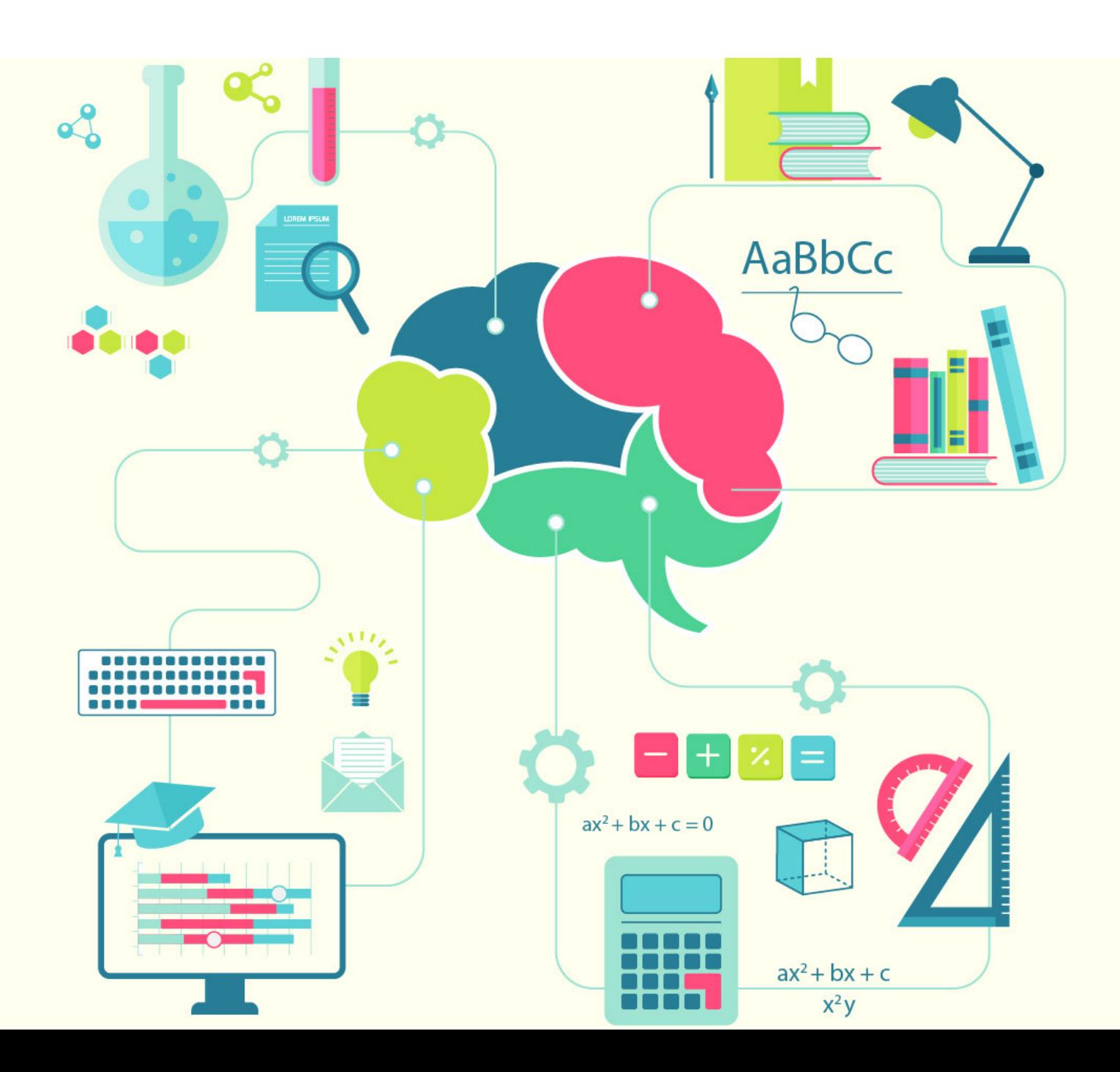

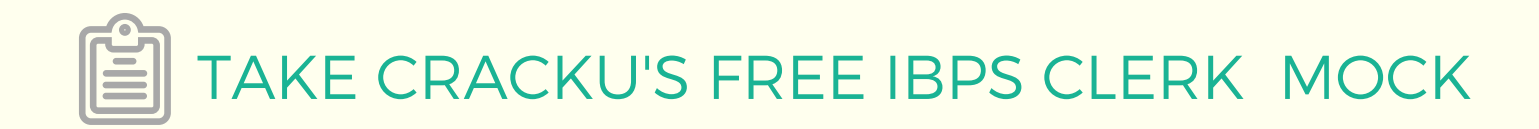

Question 1:

What is the permanent memory built into your computer called?

Answer: ROM

Question 2:

In word you can force a page break

Answer: by positioning your cursor at the appropriate place and pressing Ctrl + enter

Question 3:

Grouping and processing all of a firm's transactions at one time is called

Answer: batch processing

Question 4:

## IBPS CLERK [QUESTION](https://cracku.in/blog/ibps-questions-and-answers-pdf/) AND ANSWERS PDF

A central computer that holds collections of data and programs for many PCs, workstations, and other computers is a(n)

Answer: server

Question 5:

---------is the process of dividing the disk into tracks and sectors.

Answer: Formatting

Question 6:

Which ports connect special types of music instruments to sound cards?

Answer: MIDI

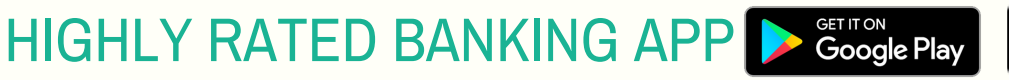

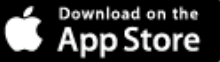

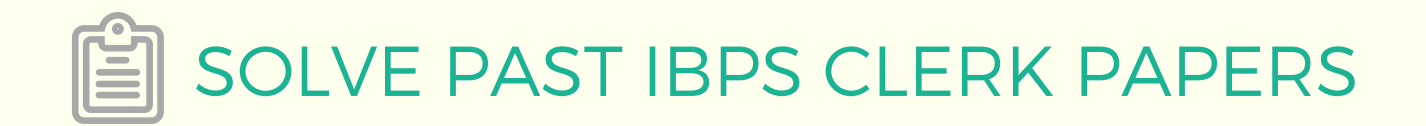

Question 7:

--------- In Excel allows users to bring together copies of workbooks that other users have worked on independently.

Answer: Merging

## Click Here IBPS Clerk 2016 Prelims [Question](https://cracku.in/ibps-clerk-2016-pattern-based-question-paper-solved?utm_source=verbalpdf&utm_campaign=bankingpdf&utm_content=2016ibpsclerksolvedpaper) Paper

Question 8:

Mobile Commerce is best described as

Answer: Buying and selling goods/services through wireless handheld devices

Question 9:

A ----- is the term used when a search engine returns a Web page that matches the search criteria.

Answer: Hit

### IBPS Clerk 2015 Prelims [Question](https://cracku.in/ibps-clerk-2015-pattern-based-question-paper-solved?utm_source=verbalpdf&utm_campaign=bankingpdf&utm_content=2015ibpsclerksolvedpaper) Paper Analysis [Click](https://cracku.in/ibps-clerk-2015-pattern-based-question-paper-solved?utm_source=verbalpdf&utm_campaign=bankingpdf&utm_content=2015ibpsclerksolvedpaper) here

Question 10:

............ allows users to upload files to an online site so they can be viewed and edited from another location.

Answer: Web-hosted technology

Question 11:

What feature adjusts the top and bottom margins so that the text is centered vertically on the printed page?

Answer: Vertical centering

[DOWNLOAD](https://play.google.com/store/apps/details?id=in.cracku.app&hl=en&utm_source=verbal&utm_medium=headerbanner&utm_campaign=bankingpdf&utm_content=crackuapp) APP for 100 Free Banking Tests

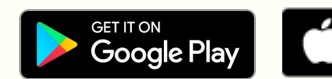

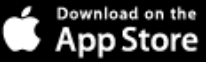

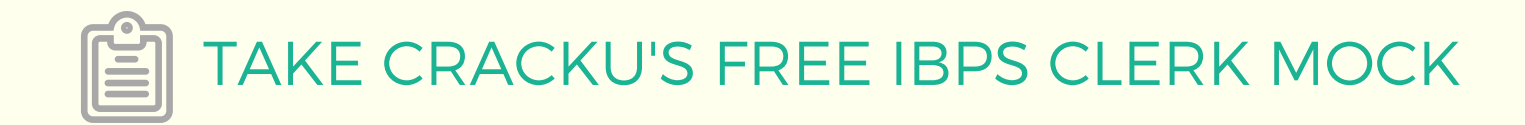

#### **Question 12:**

What is the overall term for creating editing, formatting, storing, retrieving, and printing a text document?

Answer: Word processing

#### **Question 13:**

Fourth-generation mobile technology provides enhanced capabilities allowing the transfer of both ................. data, including full-motion video, high speed internet access and video conferencing.

Answer: video data and information

#### **Question 14:**

### E book GK [\(download](https://cracku.in/blog/general-knowledge-questions-and-answers-for-competitive-exams-pdf/?utm_source=SNAPgkpdf&utm_medium=header&utm_campaign=SNAPpdf&utm_content=SNAP) pdf)

The letter and number of the intersecting column and row is the

Answer: cell address

#### **Question 15:**

A set of rules for telling the computer what operations to perform is called a

Answer: programming language

#### **Question 16:**

A typical slide in a slide presentation would not include

**Answer:** full-motion video

#### **Question 17:**

A USB communication device that supports data encryption for secure wireless communication for notebook users is called a

Answer: USB wireless network adapter

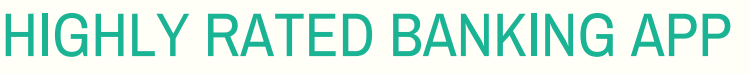

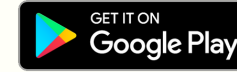

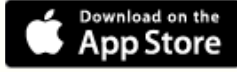

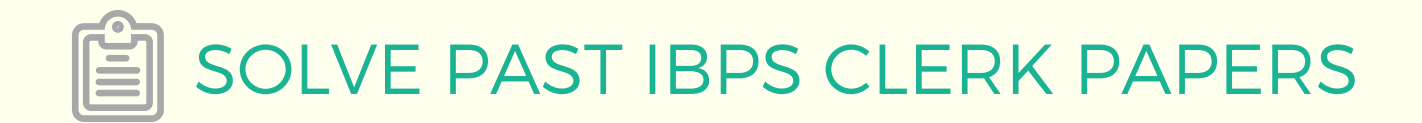

#### **Question 18:**

Which of the following is the first step in sizing a window?

Answer: Point to the title bar

#### **Question 19:**

Computers that control processes accept data in a continuous ---

Answer: feedback loop

#### **Question 20:**

What refers to a set of characters of a particular design?

Answer: typeface

Question 21:

The method of Internet access that requires a phone line, but offers faster access speeds than dial-up is the connection

Answer: Digital Subscriber Line (DSL)

Question 22:

.........software creates a mirror image of the entire hard disk, including the operating system, applications, files and data.

Answer: Backup software

Question 23:

What is a URL?

Answer: the address of a document or "page" on the World Wide Web

[DOWNLOAD](https://play.google.com/store/apps/details?id=in.cracku.app&hl=en&utm_source=verbal&utm_medium=headerbanner&utm_campaign=bankingpdf&utm_content=crackuapp) APP for 100 Free Banking Tests

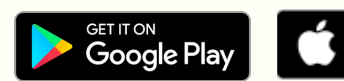

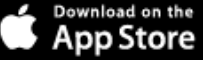

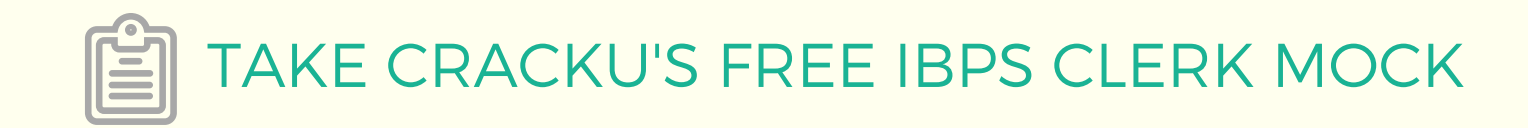

Question 24:

The Search Companion can

Answer: locate all files containing a specified phrase.

Question 25:

A mistake in an algorithm that causes incorrect results is called a

Answer: logical error

Question 26:

"GUI" stands for \_\_\_\_\_

Answer: Graphical User Interface

Question 27:

Programs designed specifically to address general-purpose applications and special purpose applications are called \_\_\_\_\_\_.

Answer: application software

Question 28:

Which type of memory is closely related to processor?

Answer: Main Memory

Question 29:

'\_\_\_\_\_ has invented the mechanical calculator for adding numbers.

Answer: Pascal

Question 30: First Indian pilot was?

Answer: J.R.B.FALaY RATED [BANKING](https://play.google.com/store/apps/details?id=in.cracku.app&hl=en&utm_source=verbal&utm_medium=headerbanner&utm_campaign=bankingpdf&utm_content=crackuapp) APP

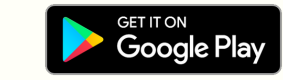

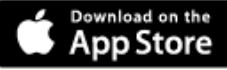

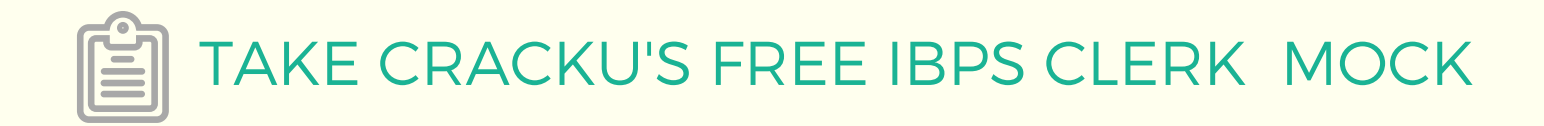

## IBPS [Clerk](https://cracku.in/blog/ibps-clerk-gk-pdf/?utm_source=verbalpdf&utm_medium=banner&utm_campaign=bankingpdf&utm_content=ibpsclerkgkpdfblog) GK PDF

## Whatsapp 'Banking' to join in Banking Group to this number (7661025557)

[DOWNLOAD](https://play.google.com/store/apps/details?id=in.cracku.app&hl=en&utm_source=verbal&utm_medium=headerbanner&utm_campaign=bankingpdf&utm_content=crackuapp) APP for 100 Free Banking Tests

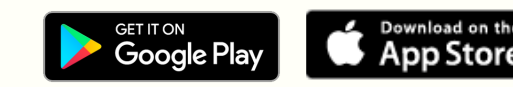